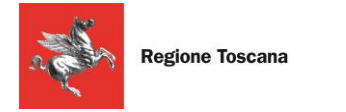

# **Tessera Sanitaria – Carta Nazionale Servizi**

(Progetto **Carta Sanitaria Elettronica** di Regione Toscana)

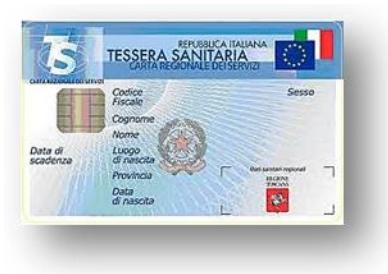

Dal 2010 tutti i cittadini toscani hanno ricevuto gratuitamente la **Tessera Sanitaria** (ente emettitore Regione Toscana), che svolge più funzioni contemporaneamente:

- Tessera Sanitaria nazionale (TS)
- Carta Nazionale dei Servizi (CNS)
- Tessera Europea di Assicurazione Malattia (TEAM)
- Tesserino del codice fiscale

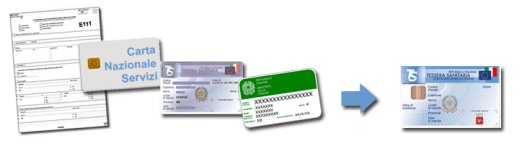

#### **Cosa vuol dire TS?**

La TS, Tessera Sanitaria, è la carta necessaria per accedere ad alcuni servizi sanitari del SSN. Nella versione con CNS vi è un'evoluzione "tecnologica" che permette l'accesso ai servizi in rete offerti dalla Pubblica Amministrazione in assoluta sicurezza e nel rispetto della privacy.

#### **Cosa vuol dire CNS?**

CNS, Carta Nazionale dei Servizi, è un documento che contiene un **"certificato digitale" di identificazione personale**, tramite il quale i cittadini si autenticano in rete in modo sicuro e accedono ai servizi erogati per via telematica dalle Pubbliche Amministrazioni.

La CNS è una carta (smart card) dotata di microchip, contenente i soli dati identificativi della persona (nome, cognome e codice fiscale): la carta, in combinazione con il **PIN**, permette l'autenticazione in rete.

#### **Cosa vuol dire TEAM?**

TEAM, Tessera Europea di Assicurazione Malattia, sostituisce il modello E-111, garantendo l'assistenza sanitaria nell'Unione Europea e in Norvegia, Islanda, Liechtenstein e Svizzera, secondo le normative dei singoli paesi.

#### **Come usare tutte le sue funzioni 1) Attivare la Carta**

Per garantire l'utilizzo da parte del solo titolare, la Carta viene recapitata disattivata, per posta, dall'Agenzia delle Entrate, ente a cui rivolgersi per ottenere un duplicato in caso di smarrimento, furto o mancato recapito.

Per attivarla occorre recarsi personalmente con la propria Carta presso gli sportelli abilitati (es. ASL, farmacie aderenti, URP aderenti: *www.regione.toscana.it/cartasanitaria* sezione "Dove attivarla") e presentare un **documento di identità** in corso di validità. Al momento dell'attivazione verrà rilasciato un **codice PIN segreto**, che consentirà di accedere ai servizi certificati.

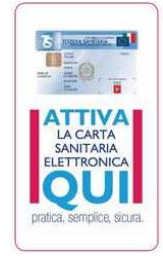

#### **2) Usare la Carta on-line**

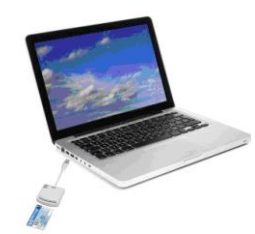

Per utilizzare la Carta occorre un computer, un lettore di smart card e una connessione internet: il **lettore di smart card** può essere acquistato a prezzo convenzionato di €3,50 più IVA presso le ASL e altri punti di attivazione oppure a prezzo di libero mercato nei negozi di elettronica.

Per informazioni: **numero verde 800 004477** *www.regione.toscana.it/cartasanitaria* 

**Installazione del lettore di smart card:** per le procedure da effettuare consultare la guida e installare il software, reperibile all'indirizzo web: *www.regione.toscana.it/cartasanitaria* sezione "Guida all'uso".

Si raccomanda di fare attenzione al tipo di Carta posseduta e quindi alla scelta della corretta procedura di installazione, infatti le carte, a seconda della data di rilascio, possono avere procedure differenti.

**Richiesta del codice PUK:** è opportuno richiedere **subito** il codice PUK, che può essere usato per modificare il codice PIN della propria Carta o per sbloccarla qualora si fosse inserito per 3 volte consecutivamente un codice PIN errato.

La richiesta avviene on-line collegandosi all'indirizzo web: www.regione.toscana.it/cartasanitaria sezione "Recupero codice PUK".

**Usare i servizi regionali ad accesso sicuro:** collegarsi al sito [https://accessosicuro.rete.toscana.it/,](https://accessosicuro.rete.toscana.it/) punto di aggregazione per un insieme di servizi ad accesso riservato basato sulla infrastruttura ARPA, che permette l'autenticazione, l'autorizzazione e l'accesso ai servizi.

# **Principali servizi nazionali e regionali**

**Servizio** 

## **Fascicolo Sanitario Elettronico:** *<https://cset.e.toscana.it/fset/>*

Sanitario Raccolta in formato digitale delle informazioni e dei documenti clinici relativi alle prestazioni della **Toscana** sanitarie prodotte dal SSR toscano ed erogate ai cittadini. Con la Carta attivata, il cittadino può creare il proprio fascicolo, consultare le informazioni sui propri ricoveri ospedalieri, i farmaci erogati, le esenzioni per patologia, gli accessi al pronto soccorso e i referti di laboratorio. Dal 18 gennaio 2013 è possibile consultare l'elenco delle vaccinazioni e dei referti di radiologia che riguardano l'assistito, con la possibilità di inserire dati e file di documenti sanitari personali.

## **Certificazione del ticket sanitario in base al reddito:** *https://cset.e.toscana.it/ticket/*

Permette di consultare e stampare l'attestato della propria posizione rispetto al ticket in base al reddito.

#### **Sistema Informativo Sanitario di Prevenzione Collettiva (SISPC):**

*https://www.prevenzionecollettiva.toscana.it/sispc/* 

Portale che consente l'accesso a servizi quali l'anagrafe canina e la notifica preliminare cantieri edili.

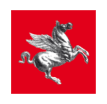

## **Fascicoli dei tribunali civili toscani:**

*https://www.giustizia.toscana.it/cancelleriacittadino/*

Permette ai cittadini che abbiano un processo civile in corso di consultare i propri fascicoli.

## **PDA Regione Toscana:** *https://www.giustizia.toscana.it/cancelleriatelematica/*

Punto di Accesso per avvocati e Consulenti Tecnici di Ufficio ai servizi ministeriali del Processo Civile Telematico (PCT)

## **Iris:** *https://iris.rete.toscana.it/*

Consente al cittadino e all'impresa di visualizzare e pagare tributi mediante sistemi di pagamento sicuri e di conservare le ricevute dei pagamenti. Attivo per il pagamento del bollo auto.

## **Apaci:** *https://servizisicuri.e.toscana.it/apaci/*

Cittadini e imprese comunicano con la PA, spediscono documenti digitali, controllano l'effettiva consegna degli stessi e ricevono comunicazioni: un'alternativa sicura all'invio cartaceo.

#### **Sostegno alle famiglie:** *https://web.regione.toscana.it/saf45/*

Consente ai cittadini la presentazione di domanda di contributi ai sensi della L.R. 45/2013 per il sostegno alle famiglie.

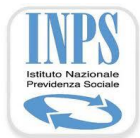

## **INPS, Servizi Online**: *http://www.inps.it*

**Fascicolo previdenziale del cittadino**: fornisce diversi servizi relativi alla pensione, alla posizione contributiva e alle prestazioni erogate. È possibile scaricare il "CUD unificato (dal 2013)", selezionando la voce "Modelli".

**Aree ex-Inpdap, ex-iPost, ex-Enpals** : accesso ai servizi on-line a disposizione di dipendenti e pensionati della PA, delle poste, dello spettacolo e degli sport professionistici (es. gestione Mutui, Ipoteche, Ricongiunzioni, Prestiti, Estratti conto, visualizzazione della Gestione separata).

**Isee**: consente ai cittadini di effettuare personalmente la Dichiarazione Sostitutiva Unica ed ottenere l'attestazione ISEE (Indicatore della Situazione Economica Equivalente) per la richiesta di prestazioni assistenziali legate al reddito o di servizi di pubblica utilità.

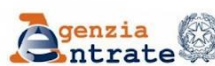

**Agenzia Entrate:** *http://www.agenziaentrate.gov.it* da segnalare:

**Unico web**: Compilazione e trasmissione per via telematica del modello Unico.

**F24 web**: per compilare e trasmettere il modello di versamento F24.

**Locazioni web**: Registrazione dei propri contratti di locazione e affitto.

**Cassetto fiscale**: Consultazione della propria posizione fiscale (es. dichiarazioni fiscali, rimborsi, versamenti effettuati e dati patrimoniali).

**Pagamenti registro**: Invio delle richieste di pagamento relative alle imposte dovute per annualità successive, cessioni, risoluzioni, proroghe e conguagli d'imposta per contratti di locazione e affitto di beni immobili registrati in precedenza.

**Servizi catastali**: Accesso on-line ai dati catastali degli immobili con il servizio di ricerca per codice fiscale.

# **Impresa.gov:** *http://www.impresa.gov.it*

impresa.gov Portale italiano che consente alle imprese di erogare in forma integrata alcuni importanti servizi di "sportello virtuale" per semplificare il rapporto con gli utenti: è possibile gestire

un'attività, i contributi, le risorse umane e finanziare un'impresa. Esempi di servizi: Apertura di una società o di una ditta individuale; Richiesta visita medica di controllo; Gestione dei contributi previdenziali.